# **โปรแกรมออกแบบระบบไฟฟ้าส าหรับมอเตอร์ไฟฟ้าตามมาตรฐานการติดตั้ง ทางไฟฟ้าส าหรับประเทศไทย พ.ศ. 2556 A computer-aided design program for designing electric motors in accordance with Thailand's 2013 Standards**

**for Electrical Installation**

ไพศาล คงเรือง $^{1^\star}$ และ สมมารถ ขำเกลี้ยง $^2$  $^{1^{\ast},\,2}$ คณะเทคโนโลยีอุตสาหกรรม มหาวิทยาลัยราชภัฎสงขลา อำเภอเมือง จังหวัดสงขลา 90000 โทร 089-876-8957, E-mail: paisan\_714@yahoo.com, khamkleang@gmail.com

#### **บทคัดย่อ**

การวิจัยในครั้งนี้มีวัตถุประสงค์เพื่อพัฒนาโปรแกรมออกแบบระบบไฟฟ้าสำหรับมอเตอร์ ไฟฟ้าตามมาตรฐานการติดตั้งทางไฟฟ้าสำหรับประเทศไทย พ.ศ. 2556 เรียกว่า PDES-M รูปแบบ ี ของโปรแกรมที่พัฒนาขึ้นทำงานด้วยโปรแกรมแมทแล็ปในฟังก์ชั่นจียูไอ มีความสามารถดังนี้ 1) คำนวณพิกัดกระแสของสายไฟฟ้า และกำห<mark>นดขนาดของสายไฟฟ้า</mark>สำหรับวงจรมอเตอร์ที่มีเครื่อง <u>เดียวและวงจรมอเตอร์หลายเครื่อง 2) ค</u>ำนวณขนาดของเครื่องป้องกันกระแสลัดวงจรของวงจรย่อยที่มี ิ มอเตอร์เครื่องเดียวและวงจรย่อยที่มีมอเ<mark>ตอร์</mark>หลายเครื่อง 3) คำนวณขนาดเครื่องป้องกันกระแสลัดวงจร ี ของสายป้อน 4) คำนวณขนาดปรับตั้<mark>งเค</mark>รื่องป้องกันโหลดเกิน 5) กำหนดเครื่องควบคุมมอเตอร์ และ ่ 6) กำหนดเครื่องปลดวงจร ซึ่ง<mark>สา</mark>มารถ<mark>สั่งพิ</mark>มพ์หรือจัดเก็บข้อมูลเป็นไฟล์เอ็กเซลได้การทดสอบโปรแกรม ี สามารถทำได้โดยนำผลการ<mark>ออกแบบจากโปรแกรมเปรี</mark>ยบเทียบกับการคำนวณทางทฤษฎี หลังจากนั้น ี นำไปให้ผู้เชี่ยวชาญจำนวน 5 ท่าน ทำการประเมินคุณภาพการใช้งานผลการวิจัยพบว่า ผลการคำนวณ ี ของโปรแกรมมีความถูกต้องตรงตามผลการคำนวณทางทฤษฎี มีค่าความคลาดเคลื่อนน้อยกว่า ร้อยละ 0.01 และผลการประเมินคุณภาพการใช้งานของผู้เชี่ยวชาญ มีค่าอยู่ในระดับมากที่สุด **ค าส าคัญ :** โปรแกรมออกแบบระบบไฟฟ้า, มอเตอร์ไฟฟ้า

#### **Abstract**

The objective of this research was to design an electrical program for use in developing an electric motor to be designed in accordance with Thailand's 2013 Standards for Electrical Installation. The CAD program was developed using MATLAB GUIs. The programme is designed to be able to: 1) calculate the currents and size of the motor circuit cables for a single device and for multiple motor circuits; 2) calculate the current size for the short circuit protection with a single motor and with sub-circuits of multiple motors; 3) calculate the size of the short circuit protection for the main line; 4) calculate the size of the adjustment overload protection; 5) define a control motor and 6) define a means of disconnecting. All these can be printed or saved as an Excel file.

The program was tested by comparing its calculations with those of a theorybased calculation and assessed by five specialists. The results show that the program calculates as accurately as the theory-based calculation, with an error of less than 0.01%. The specialists' assessment was at a 'high' level of satisfaction **Keywords** : Electrical System Design Program, Electrical motor

#### **1. บทน า**

การออกแบบระบบไฟฟ้าของสถานประกอบการต่าง ๆ นั้น วิศวกรไฟฟ้าจะต้องออกแบบ ระบบการจ่ายกำลังไฟฟ้า (Electrical Distribution System) เพื่อให้สามารถจ่ายกระแสไฟฟ้าให้แก่ ึ บริภัณฑ์ต่าง ๆ อย่างเพียงพอและเชื่อถือได้ ขนาดของระบบการจ่ายกำลังไฟฟ้านั้นหาได้จากรายการ โหลด (Load Schedule) รายการสายป้อน (Feeder Schedule) และรายการวัสดุ อุปกรณ์ในการ ติดตั้ง ส าหรับงานออกแบบระบบไฟฟ้าเป็นงานที่วิศวกรไฟฟ้าหรือผู้ออกแบบจะต้องศึกษาและร่วมกัน กับบุคคลหลายกลุ่ม เช่น สถาปนิก วิศวกรโครงสร้าง วิศวกรระบบเครื่องกล วิศวกรระบบสุขาภิบาล และ เจ้าของอาคาร นอกจากนี้ผู้ออกแบบระบบไฟฟ้าจะต้องศึกษาและทำความเข้าใจถึงรายละเอียด ี ของมาตรฐานต่าง ๆ ซึ่งเป็นข้อกำหนดใ<mark>นการออกแบบซึ่งเป็นสิ่</mark>งที่สำคัญเป็นอย่างยิ่งในการออกแบบ ระบบไฟฟ้า วงจรไฟฟ้าประกอบด้วยวงจรย่อย สายป้อน เมนสวิตช์และสายเมน การออกแบบระบบ ์ ไฟฟ้าคือ การคำนวณโหลดเพื่อกำหน<mark>ดข</mark>นาดของวงจรไฟฟ้า เครื่องป้องกันกระแสเกิน และสายไฟฟ้า รวมทั้งข้อกำหนดการติดตั้งที่เกี่ยวข้อ<mark>ง (</mark>ลือชัย ทองนิล, 2556 และ Theodore R. Bosela, 2003) โหลดที่สำคัญที่ใช้กันมากใน<mark>งานอุตสาหกรรม และ</mark>สถานประกอบการต่าง ๆ ได้แก่ มอเตอร์ไฟฟ้า ี่ ซึ่งโหลดที่เป็นมอเตอร์ไฟฟ้า การกำหนดขนาดสายไฟฟ้าและพิกัดเครื่องป้องกันกระแสเกิน มีข้อแตกต่างไปจากโหลดแสงสว่างและเครื่องใช้ไฟฟ้าอื่น ๆ เนื่องจากในวงจรมอเตอร์ไฟฟ้าปกติ จะมีเครื่องป้องกันโหลดเกิน (Over Load Protection)ติดตั้งอยู่ในวงจรมอเตอร์แต่ละตัวแล้วการออกแบบ ้วงจรไฟฟ้าที่มีโหลดเป็นมอเตอร์ ผู้ออกแบบจำเป็นต้องรู้ชนิดของมอเตอร์ ชนิดของสายไฟฟ้า และวิธีการเดินสาย หลังจากนั้นนำมาคำนวณหาขนาดสายไฟฟ้าของมอเตอร์ ซึ่งอาจจะมีมอเตอร์ เครื่องเดียว หรือหลายเครื่อง ขนาดของเครื่องป้องกันกระแสลัดวงจร ขนาดปรับตั้งเครื่องป้องกัน โหลดเกิน เครื่องควบคุมมอเตอร์ และเครื่องปลดวงจร (ศุลี บรรจงจิตร, 2556) การคำนวณหาค่า พารามิเตอร์ต่าง ๆ ตามมาตรฐานการติดตั้งทางไฟฟ้าสำหรับประเทศไทยที่เปลี่ยนมาใช้เป็น พ.ศ. 2556 (วิศวกรรมสถานแห่งประเทศไทย ในพระบรมราชูปถัมภ์, 2556) และสายไฟฟ้าตาม มอก.11- 2553 (สถาพร รุ่งรัตนาอุบล, 2557) ท าให้ผู้ออกแบบต้องใช้ระยะเวลาในการศึกษาและออกแบบเป็นอย่าง มากส่งผลให้มีความผิดพลาดเกิดขึ้น การแก้ปัญหาวิธีการหนึ่งในปัจจุบันคือการใช้โปรแกรมคอมพิวเตอร์ เข้ามาค านวณ โดยใช้โปรแกรมประยุกต์ต่าง ๆ เช่น ไมโครซอฟต์เอ็กเซล (Microsoft Excel) แมทแล็ป (Matlab), Visual C# หรือโปรแกรมที่ออกแบบมาเฉพาะทาง โดยที่โปรแกรมเหล่านี้ผู้ใช้งานจะต้องเสีย ค่าใช้จ่ายสำหรับซื้อลิขสิทธ์

ี จากความเป็นมาและความสำคัญของปัญหาดังกล่าว งานวิจัยนี้จึงได้นำเสนอโปรแกรม ้ออกแบบระบบไฟฟ้าสำหรับมอเตอร์ไฟฟ้าตามมาตรฐานการติดตั้งทางไฟฟ้าสำหรับประเทศไทย พ.ศ. 2556 และสายไฟฟ้าตาม มอก.11-2553 ซึ่งเป็นมาตรฐานใหม่ โดยใช้โปรแกรมแมทแล็ปในฟังก์ชั่น จียูไอในการพัฒนา ซึ่งจะช่วยลดระยะเวลาและความผิดพลาดที่อาจเกิดขึ้นในขั้นตอนการออกแบบ ให้กับผู้ใช้งาน (ศิริชัย วัฒนาโสภณ, 2557) อีกทั้งยังทำให้ใช้งานได้ง่ายเนื่องจากมีหน้าต่างแสดงช่อง ี สำหรับกรอกข้อมูลต่าง ๆ ที่จำเป็นสำหรับการออกแบบดังแสดงอยู่ในส่วนที่ 4 ของบทความเป็นส่วน ี่ ที่แสดงโปรแกรมออกแบบที่ได้พัฒนาขึ้น และผลการทดสอบโปรแกรม สำหรับส่วนที่ 2 จะแสดงถึงทฤษฎี ที่ใช้ในการออกแบบ ส่วนที่ 3 จะแสดงผลการพัฒนาโปรแกรม และส่วนที่ 5 เป็นการสรุปบทความ งานวิจัย

## **2. ทฤษฎีที่เกี่ยวข้อง**

้ ผู้วิจัยทำการศึกษาทฤษฎีที่ใช้ในงานวิจัยในหัวข้อต่าง ๆ ในการออกแบบไฟฟ้าสำหรับ มอเตอร์ไฟฟ้า โดยมีรายละเอียดดังนี้

### **2.1 วงจรทั่วไปของมอเตอร์**

ึการออกแบบระบบไฟฟ้าสำหรับมอเตอร์ จะมีส่วนประกอบหลักแสดงดังภาพที่ 1 ประกอบด้วย สายป้อนวงจรมอเตอร์ เครื่องป้องกันกระแสลัดวงจรของสายป้อน วงจรย่อยมอเตอร์ เครื่องปลดวงจร เครื่องป้องกันกระแสลัดวงจรของวงจรย่อย เครื่องควบคุมมอเตอร์ เครื่องป้องกัน โหลดเกินของมอเตอร์ ในกรณีเป็นเวาด์โรเตอร์มอเตอร์ จะมีเครื่องควบคุมด้านทุติยภูมิและตัว ต้านทานทุติยภูมิ(ลือชัย ทองนิล, 2556)

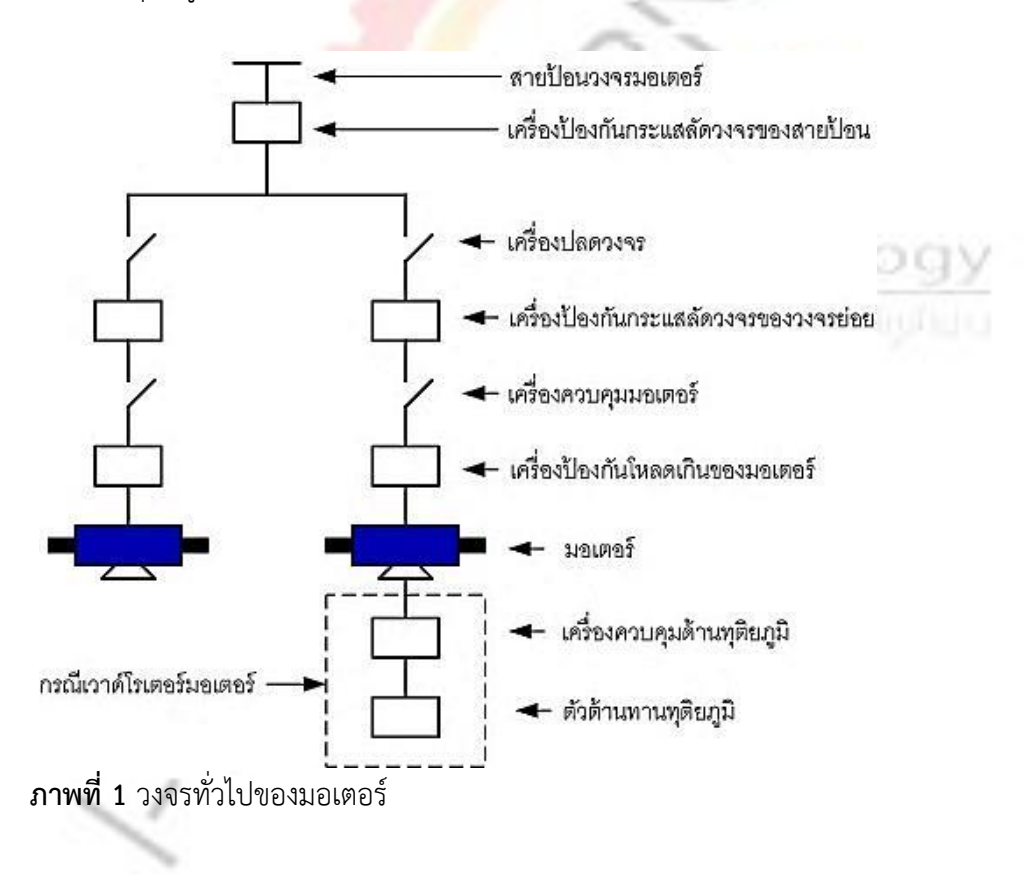

#### **2.2 การค านวณขนาดกระแสของสายไฟฟ้า**

วงจรมอเตอร์ประกอบด้วยวงจรที่มีมอเตอร์เครื่องเดียว หลายเครื่อง และวงจรที่มี ้ มอเตอร์รวมอยู่กับโหลดอื่นที่ไม่ใช่มอเตอร์ การคำนวณค่าพารามิเตอร์ต่าง ๆ สามารถคำนวณได้ดังนี้ (วิศวกรรมสถานแห่งประเทศไทย ในพระบรมราชูปถัมภ์, 2556)

่ 2.2.1 วงจรที่มีมอเตอร์เครื่องเดียว กรณีมอเตอร์ทั่วไป สามารถคำนวณหาค่าขนาดกระแส ี ของสายไฟฟ้า โดยที่ขนาดกระแสต้องไม่ต่ำกว่าร้อยละ 125 ของพิกัดกระแสโหลดเต็มที่ของมอเตอร์ ได้ดังนี้

$$
I_c \ge 1.25 \times I_M \tag{1}
$$

โดยที่ *C I* คือขนาดกระแสของสายไฟฟ้าเป็นแอมแปร์ และ *IM* คือกระแสโหลดเต็มที่ของ มอเตอร์เป็นแอมแปร์

ถ้าเป็นมอเตอร์ชนิดเวาด์โรเตอร์ สามารถหาค่าขนาดกระแสของสายไฟฟ้าด้านปฐมภูมิได้จาก สมการที่ (1) และ ขนาดกระแสของสายไฟฟ้าที่ต่ออยู่ระหว่างตัวมอเตอร์ด้านทุติยภูมิกับเครื่อง ควบคุมมอเตอร์ได้ดังนี้

$$
I_{C,SEC} \ge 1.25 \times I_{M,SEC} \tag{2}
$$

ในกรณีที่มอเตอร์มีตัวต้านทานแยกออกต่างหากจากเครื่องควบคุม สามารถหาขนาดกระแส ของสายไฟฟ้าที่ต่ออยู่ระหว่างเครื่องควบคุมและตัวต้านทานได้ดังนี้

$$
I_{C,SEC} \geq K_1 \times I_{M,SEC}
$$
 (3)

โดยที่ *i<sub>c.sec</sub>* คือขนาดกระแสของสายไฟฟ้าด้านทุติยภูมิของมอเตอร์เป็นแอมแปร์  $\,$  K<sub>1</sub> คือ ค่าคงที่ของตัวต้านทานแต่ละประเภท และ *I<sub>m sEC</sub>* คือพิกัดกระแสด้านทุติยภูมิของมอเตอร์เป็น แอมแปร์

2.2.2 วงจรที่มีมอเตอร์หลายเครื่อง สามารถคำนวณหาค่าขนาดกระแสของสายไฟฟ้าได้ ดังนี้

$$
I_C \ge 1.25 \times I_{M,MAX} + I_{M1...MN}
$$
 (4)

โดยที่ *I<sub>м ,мах</sub>* คือกระแสโหลดเต็มที่ของมอเตอร์เครื่องใหญ่ที่สุดเป็นแอมแปร์ และ *I<sub>м1…м*м</sub> คือกระแสโหลดเต็มที่ของมอเตอร์อื่นที่เหลือทั้งหมดเป็นแอมแปร์

2.2.3 วงจรที่มีมอเตอร์รวมกับโหลดอื่น สามารถคำนวณหาค่าขนาดกระแสของสายไฟฟ้า ได้ดังนี้

50 Industrial Technology Lampang Rajabhat University Journal

$$
I_C \ge I_{CM} + I_L \tag{5}
$$

โดยที่ *I<sub>CM</sub>* คือขนาดกระแสของสายสำหรับวงจรมอเตอร์เป็นแอมแปร์ และ *I<sub>L</sub>* คือขนาด ้กระแสของสายของโหลดอื่นที่คำนวณได้เป็นแอมแปร์

#### **2.3 การค านวณขนาดเครื่องป้องกันกระแสลัดวงจร**

2.3.1 เครื่องป้องกันกระแสลัดวงจรของวงจรย่อยที่มีมอเตอร์เครื่องเดียวสามารถคำนวณ ได้จากสมการดังต่อไปนี้

$$
I_{CB} = \frac{K_2 \times I_M}{100} \tag{6}
$$

โดยที่ *CB I* คือพิกัดหรือขนาดปรับตั้งของเครื่องป้องกันกระแสลัดวงจรของมอเตอร์ เป็นแอมแปร์ *IM* คือพิกัดกระแสโหลดเต็มที่ของมอเตอร์ เป็นแอมแปร์ และ *K*2 คือ พิกัดหรือขนาด ปรับตั้งสูงสุดของเครื่องป้องกันกระแสลัดวงจรของมอเตอร์

2.3.2 เครื่องป้องกันกระแสลัดวงจรของสายป้อน สามารถคำนวณได้ดังนี้

$$
I_{CB1} = I_{CB1,MAX} + I_{M1...MN}
$$
 (7)

โดยที่ *I<sub>cbเ,max</sub>* คือ<mark>พิกัดเครื่องป้องกันกระแสลั</mark>ดวงจรตัวใหญ่ที่สุด เป็นแอมแปร์ และ  $I_{_{{M1\dots MN}}}$  คือกระแสโหลดเต็มที่ข<mark>องมอเตอร์ที่เหลือทั้งหมดในวงจร เป็นแอมแปร์</mark>

กรณีที่มีโหลดอื่นรวมอยู่ด้วย สามารถคำนวณขนาดปรับตั้งของเครื่องป้องกันกระแสลัดวงจร ของสายป้อนได้ดังนี้

$$
I_{CB2} = I_{CB2,M} + I_{CB,L}
$$
 (8)

โดยที่ *I<sub>CB2,M</sub>* คือพิกัดเครื่องป้องกันกระแสลัดวงจรตัวใหญ่ที่สุด เป็นแอมแปร์ และ *I<sub>CB,L</sub>* คือ ขนาดปรับตั้งเครื่องป้องกันกระแสเกินของโหลดอื่น เป็นแอมแปร์

#### **2.4 พิกัดกระแสของเครื่องปลดวงจร**

เครื่องปลดวงจรมอเตอร์ระบบแรงต่ำ ต้องมีพิกัดกระแสไม่น้อยกว่าร้อยละ 115 ของ พิกัดกระแสโหลดเต็มที่ของมอเตอร์

$$
I_{DS} \ge 1.15 \times I_M \tag{9}
$$

โดยที่ *I<sub>DS</sub>* คือพิกัดกระแสของเครื่องปลดวงจรเป็นแอมแปร์ และ *I<sub>м</sub>* คือพิกัดกระแส โหลดเต็มที่ของมอเตอร์ เป็นแอมแปร์

# **2.5 การก าหนดขนาดปรับตั้งเครื่องป้องกันโหลดเกิน**

2.5.1 มอเตอร์ประเภทใช้งานต่อเนื่อง

- เครื่องป้องกันโหลดเกินชนิดติดตั้งแยกต่างหากจากตัวมอเตอร์และทำงานสัมพันธ์ ้กับกระแสของมอเตอร์ การปรับตั้งกำหนดค่าเป็นร้อยละของกระแสโหลดเต็มที่ดังนี้

มอเตอร์ที่ระบุเซอร์วิสแฟกเตอร์ (Service Factor) ไม่น้อยกว่า 1.15 ร้อยละ 125 (140) มอเตอร์ที่ระบุอุณหภูมิเพิ่มขึ้นไม่เกิน 40 องศาเซลเซียส ร้อยละ 125 (140) มอเตอร์อื่น ๆ ร้อยละ 115 (130)

- เครื่องป้องกันโหลดเกินชนิดเครื่องป้องกันอุณหภูมิสูงเกิน ซึ่งจะติดตั้งที่ตัว มอเตอร์ การปรับตั้งเป็นดังนี้

มอเตอร์ที่มีกระแสโหลดเต็มที่ไม่เกิน 9 แอมแปร์ ร้อยละ 170 มอเตอร์ที่มีกระแสโหลดเต็มที่ระหว่าง 9.1 ถึง 20 แอมแปร์ ร้อยละ 156 มอเตอร์ที่มีกระแสโหลดเต็มที่เกิน 20 แอมแปร์ ร้อยละ 140

2.5.1 มอเตอร์ประเภทใช้งานในวงจรย่อยทั่วไป

้ มอเตอร์ที่ต่อใช้งานในวงจรย่อยใช้งานทั่วไป ขนาดไม่เกิน 1 แรงม้า ไม่จำเป็นต้อง ่ มีเครื่องป้องกันโหลดเกินประจำแต่ละตัว แต่ถ้ามีขนาดเกิน 1 แรงม้า จำเป็นต้องติดตั้งเครื่องป้องกัน โหลดเกิน

#### **3. การพัฒนาโปรแกรมโดยใช้ฟังก์ชั่นจียูไอของแมทแล็ป**

วงจรการพัฒนาโปรแกรมประกอบด้วย 7 ขั้นตอน มีรายละเอียดดังต่อไปนี้ (ศิวดล นวลนภดล และ สมมารถ ขำเกลี้ยง, 2557)

#### **3.1 การวิเคราะห์ปัญหา**

ในงานวิจัยนี้จะเป็นการพัฒนาโปรแกรมเพื่อนำไปแก้ปัญหาความย่งยากในการออกแบบ ้ ระบบไฟฟ้าสำหรับมอเตอร์ไฟฟ้าตามมาตรฐานการติดตั้งทางไฟฟ้า พ.ศ.2556 และสายไฟฟ้าตาม ิมอก.11-2553 โดยที่ผู้ใช้งานโปรแกรมสามารถเลือกจำลอง โดยการป้อนอินพุตจะเป็นการป้อน จากแป้นพิมพ์เป็นตัวเลข และใช้การเลือกข้อความผ่านเข้าไปประมวลผลตามสมการทางคณิตศาสตร์ ที่ได้จากการวิเคราะห์ในแต่ละวงจร ซึ่งผลลัพธ์จะแสดงในรูปของตัวเลข

#### **3.2 การออกแบบโปรแกรม**

้การออกแบบโปรแกรมจะใช้ผังงานอธิบายลำดับขั้นตอนการทำงาน โดยเริ่มต้นการทำงาน ด้วยการเข้าสู่หน้าต่างโปรแกรมหลัก กำหนดชนิดของมอเตอร์ กำหนดวงจรมอเตอร์ กำหนด คุณสมบัติของมอเตอร์ ก าหนดรหัสของสายไฟฟ้า และวิธีการเดินสาย

## **3.3 การเขียนโปรแกรม**

ในขั้นตอนนี้เป็นการเขียนโปรแกรมโดยทำการสร้างส่วนติดต่อกับผู้ใช้งาน (Graphic User Interface) หรือ GUI ในส่วนของการรับค่าทางอินพุตและการแสดงผลทางเอาต์พุต ในส่วนของ การประมวลผลจะเขียนอัลกอริทึมโดยใช้เอ็มไฟล์ (M-Scrip) ของโปรแกรม MATLAB® 2012a จากสมการ ทางคณิตศาสตร์ที่กล่าวไว้ในส่วนที่ 1 ของบทความ และเงื่อนไขต่าง ๆ ของมอเตอร์ เช่นประเภทการ ใช้งาน ชนิดของมอเตอร์ หรือขนาดปรับตั้งสูงสุดของเครื่องป้องกันจะยึดตามตารางมาตรฐานที่ 6 ของคู่มือ EIT Standard 2001-56 (วิศวกรรมสถานแห่งประเทศไทย ในพระบรมราชูปถัมภ์, 2556)

#### **3.4 การทดสอบและแก้ไขโปรแกรม**

การทดสอบและแก้ไขโปรแกรมจะเป็นการตรวจสอบความถูกต้องของผลการคำนวณ ่ เปรียบเทียบกับทฤษฎี แล้วตรวจสอบดูผลลัพธ์หลังจากนั้นทำการปรับปรุงแก้ไขโปรแกรม

#### **3.5 การจัดท าเอกสารและคู่มือการใช้งาน**

การจัดทำเอกสารและคู่มือการใช้งานจะแบ่งออกเป็น 2 ส่วน ได้แก่ คู่มือสำหรับผู้ใช้ โปรแกรม (User's Manual) และคู่มือสำหรับผู้เขียนโปรแกรม (Programmer's Manual) จัดทำ ้ไฟล์เป็นนามสกุล .pdf และทำการเชื่อมต่อไว้ที่ปุ่ม การใช้งาน ของโปรแกรม

#### **3.6 การใช้งานจริง**

่ นำโปรแกรมที่พัฒนาขึ้นไปทดลองใช้ตามสภาพแวดล้อมจริงกับผู้เชี่ยวชาญจำนวน 5 คน โดยผู้วิจัยทำการแนะนำการใช้และให้ผู้เชี่ยวชาญใช้โปรแกรม พร้อมทั้งประเมินผลการใช้งานโดยใช้ แบบสอบถาม

#### **3.7 การปรับปรุงและพัฒนาโปรแกรม**

์ ขั้นตอนนี้ผู้วิจัยได้ทำการปรับปรุงและพัฒนาโปรแกรม ตามคำแนะนำของผู้เชี่ยวชาญ ู้ที่ใช้งานจริง โดยการเพิ่มรายละเอี<mark>ยดของตัวแ</mark>ปรและสมการทางคณิตศาสตร์ที่ใช้ในการคำนวณไว้ ในตัวโปรแกรมของแต่ละวงจร

#### **4. ผลการวิจัย**

### **4.1 โปรแกรมออกแบบระบบไฟฟ้าส าหรับมอเตอร์ไฟฟ้า**

โปรแกรมที่พัฒนาขึ้นเรียกว่า PDES-M เวอร์ชั่นที่ 1 มีขั้นตอนการใช้งานดังนี้

1) เมื่อเริ่มเปิดโปรแกรมจะแสดงหน้าต่างดังภาพที่ 2 ซึ่งในหน้าต่างนี้จะเป็นหน้าต่าง หลักในการกำหนดค่าพารามิเตอร์ต่าง ๆ ของวงจรมอเตอร์ ประกอบด้วย ชนิดและแรงดันของ ้มอเตอร์ วงจรมอเตอร์ ลักษณะการทำงานของมอเตอร์ ขนาดของมอเตอร์ พิกัดการใช้งาน เครื่อง ้ป้องกันกระแสลัดวงจร ขนาดปรับตั้งเครื่องป้องกันโหลดเกิน โดยการกำหนดค่าพารามิเตอร์ต่าง ๆ ของมอเตอร์แต่ละตัวจะเป็นอิสระต่อกัน หลังจากนั้นผู้ใช้งานสามารถกำหนดรหัสของสายไฟฟ้า และวิธีการเดินสาย

่ 2) เมื่อกดปุ่มออกแบบ โปรแกรมจะทำการประมวลผลเพื่อคำนวณหาค่าพิกัดกระแส ้ ของสายไฟฟ้า และขนาดของสายไฟฟ้า คำนวณขนาดของเครื่องป้องกันกระแสลัดวงจร คำนวณขนาด ้ เครื่องป้องกันกระแสลัดวงจรของสายป้อน คำนวณขนาดปรับตั้งเครื่องป้องกันโหลดเกิน กำหนด ้ เครื่องควบคุมมอเตอร์ และกำหนดเครื่องปลดวงจร ซึ่งจะปรากฏหน้าต่างแสดงผลการออกแบบดัง ภาพที่ 3 ซึ่งสามารถสั่งพิมพ์หรือจัดเก็บข้อมูลเป็นไฟล์เอ็กเซล แสดงดังภาพที่ 4

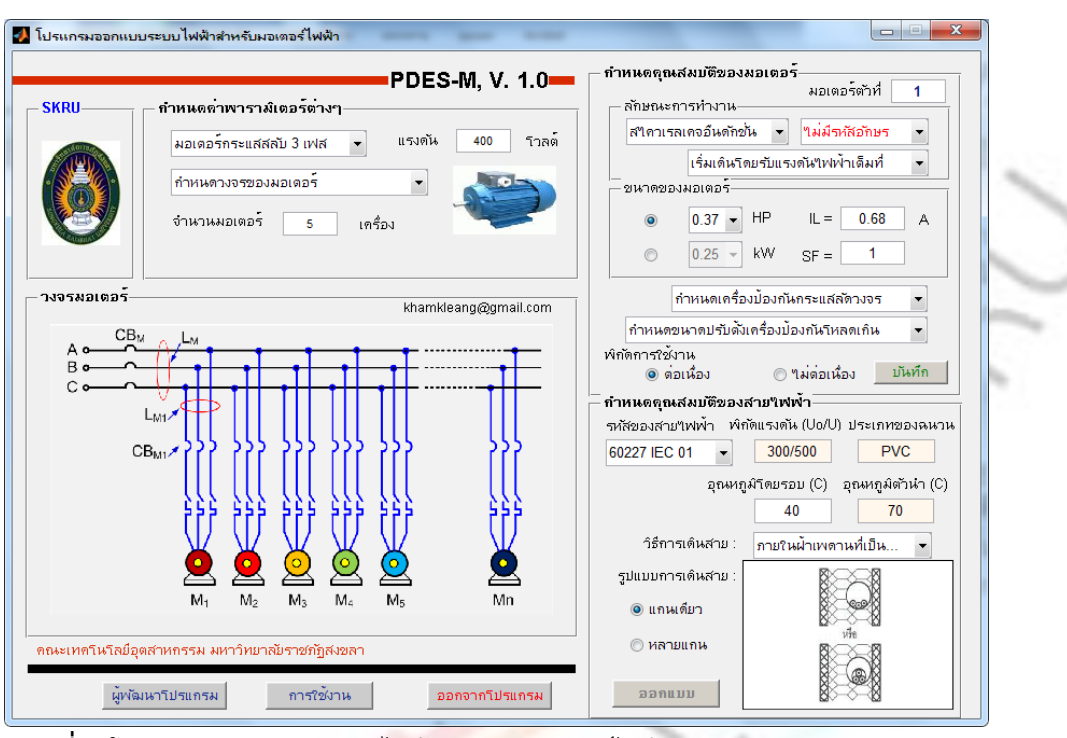

Industrial Technology Lampang Rajabhat University Journal 53

**ภาพที่ 2** โปรแกรมออกแบบระบบไฟฟ้าส าหรับมอเตอร์ไฟฟ้า (PDES-M Version 1.0)

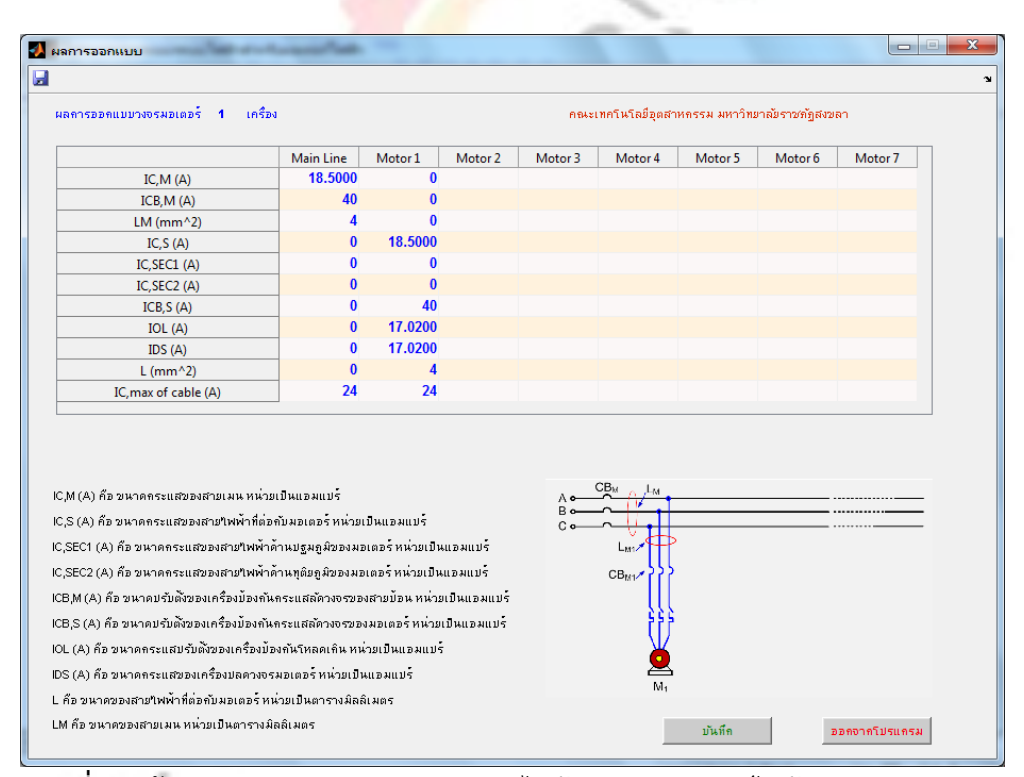

**ภาพที่ 3** หน้าต่างแสดงผลการออกแบบระบบไฟฟ้าสำหรับมอเตอร์ไฟฟ้า

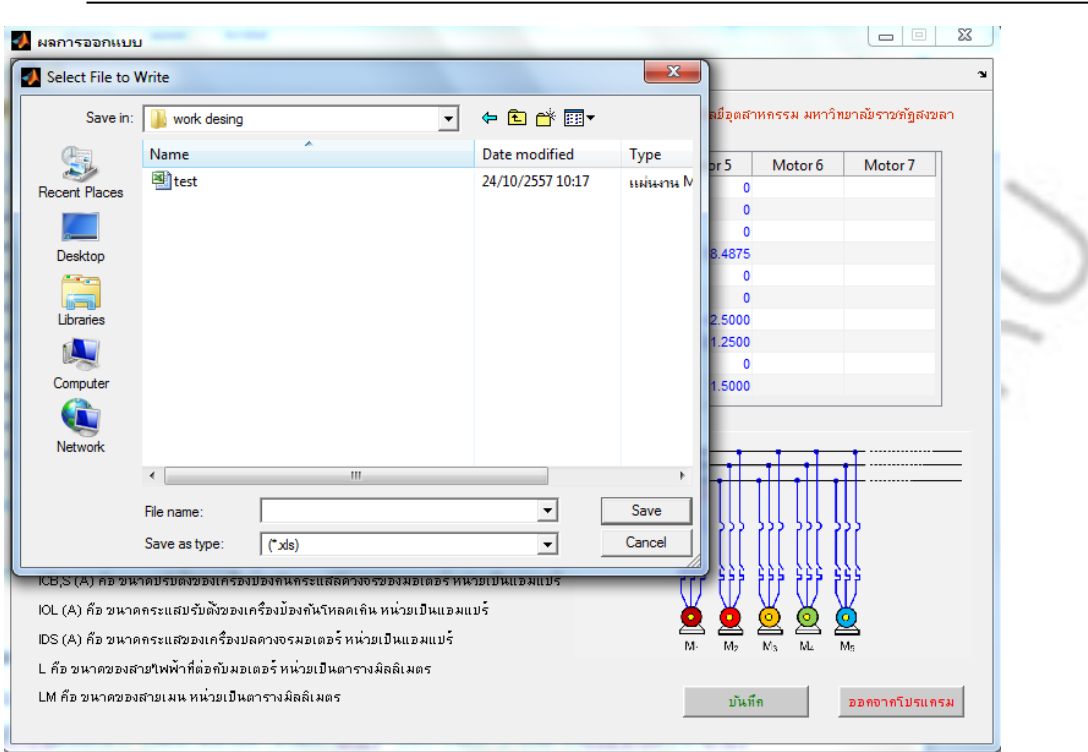

54 Industrial Technology Lampang Rajabhat University Journal

**ภาพที่ 4** หน้าต่างแสดงผลการจัดเก็บข้อมูลเป็นไฟล์เอ็กเซล

## **4.2 ผลการทดสอบโปรแกรม PDES-M Version 1.0**

ิทดสอบโปรแก<mark>รมออกแบบวงจรเปรียบเทียบกับทฤษ</mark>ฎี โดยมีมอเตอร์จำนวน 3 เครื่อง มอเตอร์ทั้งหมดเป็นสไคว์เรลเคจอินดักชั่นมอเตอร์ มีเซอร์วิสแฟคเตอร์ (SF) เท่ากับ 1.2 เริ่มเดินโดยผ่าน รีแอกเตอร์ 380 โวลต์ 3 เฟส ใช้เซอร์กิตเบรกเกอร์เวลาผกผัน มีเครื่องป้องกันกระแสโหลดเกินแยกจาก มอเตอร์ ใช้สาย NYY พิกัดแรงดัน 450/750 ฉนวนเป็น PVC เดินในท่อฝังดิน มีอุณหภูมิโดยรอบ 40 องศาเซลเซียส และมีรายละเอียดอื่น ๆ ดังนี้

- มอเตอร์ตัวที่ 1 มีขนาด 10 แรงม้า กระแส 17 แอมแปร์ รหัสอักษร B

- มอเตอร์ตัวที่ 2 มีขนาด 50 แรงม้า กระแส 79 แอมแปร์ รหัสอักษร A

- มอเตอร์ตัวที่ 3 มีขนาด 40 แรงม้า กระแส 63 แอมแปร์รหัสอักษร A

โดยที่ค่าเปอร์เซ็นต์ความผิดพลาด (ศิริชัย วัฒนาโสภณ, 2557) จะถูกคำนวณจากสมการดังนี้

$$
error(\%) = \frac{|value_{theory} - value_{pDES-M}|}{value_{theory}} \times 100
$$
\n(10)

4.2.1 ผลการออกแบบหาค่าขนาดกระแสและขนาดของสายไฟฟ้าสำหรับมอเตอร์แต่ละตัว และค่าขนาดกระแสและขนาดของสายป้อน เปรียบเทียบกับการคำนวณทางทฤษฎีแสดงดังตารางที่ 1

**ิตารางที่ 1** ผลการออกแบบโดยใช้โปรแกรม PDES-M Version 1.0 เปรียบเทียบกับการคำนวณทาง ทฤษฎี ในการคำนวณหาค่าขนาดกระแสและขนาดของสายไฟฟ้าของวงจรย่อยและสาย ป้อน

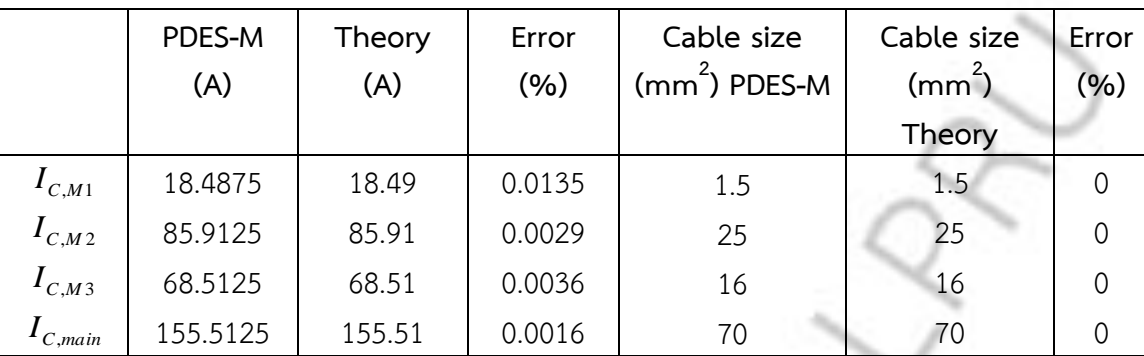

จากตารางที่ 1 พบว่าผลการออกแบบโดยใช้โปรแกรม PDES-M Version 1.0 เปรียบเทียบ กับการคำนวณทางทฤษฎี ในการคำนวณหาค่าขนาดกระแสและขนาดของสายไฟฟ้าของวงจรย่อย และสายป้อนมีค่าสอดคล้องกัน โดยที่ค่าขนาดของกระแสของสายไฟฟ้าที่มอเตอร์ตัวที่ 1  $\left(I_{C,M1}\right)$ มีผลการคำนวณผิดพลาดมากที่สุดคือร้อยละ 0.0135 แต่ขนาดของสายไฟฟ้าที่นำมาใช้งานมีขนาด ตรงกัน

ี 4.2.2 ผลการอ<mark>อกแบบคำนวณหาค่าขนาดเครื่องป้องกันกระแสลัดวงจรของวงจรย</mark>่อย และสายป้อน แสดงดังตารางที่ 2

**ตารางที่ 2** ผลการออกแบบโดยใช้โปรแกรม PDES-M Version 1.0 เปรียบเทียบกับการคำนวณ ทางทฤษฎีในการค านวณหาค่าขนาดเครื่องป้องกันกระแสของวงจรย่อย

|                      | PDES-M (A)  | PDES-M (A) | Theory (A)  | Theory (A) |
|----------------------|-------------|------------|-------------|------------|
|                      | Calculation | Usability  | Calculation | Usability  |
| $I_{CB,M1}$          | 34          | 40         | 34          | 40         |
| $\mathbf{I}_{CB,M2}$ | 118.5       | 125        | 118.5       | 125        |
| $\iota$ CB.M3        | 94.5        | 100        | 94.5        | 100        |
| $CB$ .main           | 198.5       | 200        | 198.5       | 200        |

ิ จากตารางที่ 2 พบว่าผลการคำนวณค่าขนาดเครื่องป้องกันกระแสลัดวงจรของวงจรย่อย (  $I_{CB,M1}$ , $I_{CB,M2}$ , $I_{CB,M3}$ ) และค่าขนาดเครื่องป้องกันกระแสลัดวงจรของสายป้อน ( $I_{CB,main}$ ) ของโปรแกรม PDES-M Version 1.0 มีค่าตรงกับผลการคำนวณทางทฤษฎี และตัวโปรแกรมสามารถ ระบุค่าที่ใช้งานจริงให้กับผู้ใช้งานได้พิจารณาอีกด้วย

้ 4.2.3 ผลการคำนวณหาค่าขนาดกระแสปรับตั้งของเครื่องป้องกันโหลดเกิน และค่าพิกัด ้กระแสของเครื่องปลดวงจร โดยใช้โปรแกรม PDFS-M\_Version\_1.0\_เปรียบเทียบกับการคำบวณ ทางทฤษฎีแสดงดังตารางที่ 3

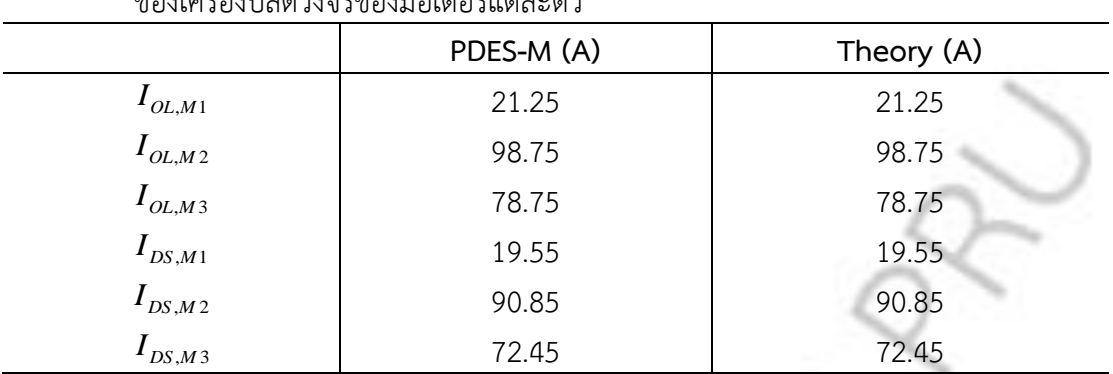

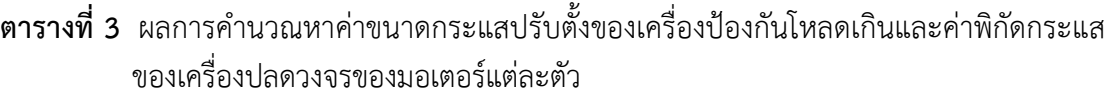

ิจากตารางที่ 3 พบว่าผลการคำนวณหาค่าขนาดกระแสปรับตั้งของเครื่องป้องกันโหลดเกิน ของมอเตอร์แต่ละตัวโดยใช้โปรแกรม PDES-M Version 1.0 มีค่าตรงกับผลการคำนวณทางทฤษฎี และผลการคำนวณหาค่าขนาดกระแสปรับตั้งของเครื่องป้องกันโหลดเกินของมอเตอร์แต่ละตัวโดยใช้ โปรแกรม PDES-M Version 1.0 มีค่าตรงกับผลการคำนวณทางทฤษฎีเช่นเดียวกัน

### **4.3 ผลการประเมินจากผู้เชี่ยวชาญ**

การทดสอบการใช้งานของโปรแกรม PDES-M Version 1.0 จากผู้เชี่ยวชาญจำนวน 5 ท่าน ผลการประเมินจากแบบสอบถามแสดงดังตารางที่ 4

| ด้านที่          | ความคิดเห็น    | $\overline{X}$ | S.D. | ระดับความเหมาะสม |
|------------------|----------------|----------------|------|------------------|
| 1.               | ด้านโครงสร้าง  | 4.48           | 0.54 | มาก              |
| 2.               | ด้านการใช้งาน  | 4.56           | 0.53 | มากที่สุด        |
| 3.               | ด้านผลการคำนวณ | 4.56           | 0.53 | มากที่สุด        |
| เฉลี่ยรวมทุกด้าน |                | 4.53           |      | มากที่สุด        |

**ตารางที่ 4** ผลการประเมินโปรแกรม PDES-M Version 1.0 จากผู้เชี่ยวชาญ

ผลการประเมินพบว่าผู้เชี่ยวชาญมีความคิดเห็นดังนี้ 1) ด้านโครงสร้างมีระดับความเหมาะสม อยู่ในระดับมาก มีค่าเฉลี่ยรวมเท่ากับ 4.48 มีค่าส่วนเบี่ยงเบนมาตรฐานเท่ากับ 0.54 2) ด้านการใช้ งานมีระดับความเหมาะสมอยู่ในระดับมากที่สุด มีค่าเฉลี่ยรวมเท่ากับ 4.56 มีค่าส่วนเบี่ยงเบน มาตรฐานเท่ากับ 0.53 และ 3) ด้านการเรียนการสอนมีระดับความเหมาะสมอยู่ในระดับมากที่สุด มีค่าเฉลี่ยเท่ากับ 4.56 โดยมีค่าเฉลี่ยรวมทั้งหมดเท่ากับ 4.53 มีระดับความเหมาะสมอยู่ในระดับมาก ที่สุด

## **5. สรุปผลการวิจัย**

5.1 โปรแกรม PDES-M Version 1.0 ที่พัฒนาขึ้นโดยใช้ฟังก์ชั่นจียูไอของแมทแล็ปสามารถ ออกแบบระบบไฟฟ้าที่มีโหลดเป็นมอเตอร์ได้ถูกต้องเมื่อเปรียบเทียบกับทฤษฎี มีค่าความคลาดเคลื่อน ไม่เกินร้อยละ 0.05 เพราะการพัฒนาโปรแกรมดังกล่าวมีขั้นตอนการพัฒนาอย่างเป็นระบบตามหลักการ ออกแบบและพัฒนาของโปรแกรมคอมพิวเตอร์

5.2 ผลการประเมินการใช้งานของผู้เชี่ยวชาญ 5 ท่าน พบว่าโปรแกรม PDES-M Version 1.0 มีความเหมาะสมอยู่ในระดับมากที่สุด

สรุปได้ว่าการออกแบบระบบไฟฟ้าที่มีโหลดเป็นมอเตอร์โดยใช้จียูไอของแมทแล็ปเป็นฐานใน การพัฒนาทั้งในส่วนของการติดต่อกับผู้ใช้งาน (Graphic User Interface : GUI) และในส่วนของไฟล์ ที่ใช้ในการประมวลผล สามารถ

น าไปช่วยในการออกแบบได้ถูกต้อง และยังช่วยลดเวลาและความซับซ้อนในขั้นตอนการ ้ออกแบบ เพิ่มความสะดวกสบายให้กับผู้ใช้งาน และลดค่าใช้จ่ายในการซื้อลิขสิทธ์ ทั้งยังสามารถนำไป ประยุกต์ใช้กับการสอนวิชาการออกแบบระบบไฟฟ้า เรื่องการออกแบบวงจรมอเตอร์ได้เป็นอย่างดี และในการวิจัยครั้งต่อไปควรมีการพัฒนาโปรแกรมสำหรับออกแบบระบบไฟฟ้าที่มีโหลดอื่นๆที่ใช้ใน งานอุตสาหกรรมให้หลากหลาย รวมถึงโปรแกรมสำหรับออกแบบระบบ สายส่งกำลังไฟฟ้ากระแสตรง แรงดันสูง (HVDC Transmission System) เพราะระบบดังกล่าวสามารถนำมาใช้แก้ปัญหาการส่งพลังงาน ไฟฟ้าและการเชื่อมต่อ โดยเฉพาะใช้ส่งกำลังไฟฟ้าจากแหล่งพลังงานทดแทนเข้าโครงข่ายต่าง ๆ ์ ทั้งนี้เพื่อให้ได้โครงข่ายไฟฟ้า ที่มีประสิทธิภาพ มีความมั่นคง มีเสถียรภาพ และเป็นระบบพลังงาน ที่ยั่งยืนต่อไป (บุญชัด เนติศักดิ์, 2554)

#### **6. เอกสารอ้างอิง**

- ึ บุญชัด เนติศักดิ์. (2555). เท<mark>คโนโลยีการส่งกำลังไฟฟ้ากระแสตรงแรงดันสูงเพื่อระบบพลังงาน</mark> ที่ยั่งยืน.**วารสารวิชาการ คณะเทคโนโลยีอุตสาหกรรม มหาวิทยาลัยราชภัฏล าปาง, ปีที่ 4 ฉบับที่ 2 ตุลาคม 2554 – มีนาคม 2555**,หน้า 78-91.
- ลือชัย ทองนิล. (2556). **การออกแบบและติดตั้งระบบไฟฟ้าตามมาตรฐานของการไฟฟ้า.** ปรับปรุง ้ ครั้งที่ 3. กรุงเทพฯ. สำนักพิมพ์ ส.ส.ท.
- วิศวกรรมสถานแห่งประเทศไทย ในพระบรมราชูปถัมภ์(2556). **มาตรฐานการติดตั้งทางไฟฟ้า ส าหรับประเทศไทย พ.ศ.2556 (EIT Standard 2001-56)**. ส านักพิมพ์**:** โกลบอล กราฟฟิค จำกัด, กรุงเทพฯ.
- ศุลี บรรจงจิตร. (2556). **หลักการและเทคนิคการออกแบบระบบไฟฟ้า.** ส านักพิมพ์: ซีเอ็ดยูเคชั่น, กรุงเทพฯ.
- ์ ศิวดล นวลนภดล และสมมารถ ขำเกลี้ยง. (2557). "การวิเคราะห์และออกแบบวงจรไบอัส ิทรานซิสเตอร์โดยใช้จียูไอของแมทแลปสำหรับการเรียนการสอนวิศวกรรมอิเล็กทรอนิกส์". **การประชุมวิชาการครุศาสตร์อุตสาหกรรมระดับชาติครั้งที่ 7 มหาวิทยาลัยเทคโนโลยี พระจอมเกล้าพระนครเหนือ ประเทศไทย วันที่ 6 พฤศจิกายน 2557**, หน้า 144-149.
- ศิริชัย วัฒนาโสภณ. (2557). โปรแกรมออกแบบเครื่องก าเนิดไฟฟ้ากระแสตรง. **วารสาร วิศวกรรมศาสตร์ มหาวิทยาลัยศรีนครินทรวิโรฒ, ปีที่ 9 ฉบับที่ 1 เดือนมกราคม – มิถุนายน 2557**, หน้า 36-47.

ิสถาพร รุ่งรัตนาอุบล. (2557). มาตรฐานสายไฟฟ้าหุ้มฉนวนพอลิไวนิลคลอไรด์ แรงดันไฟฟ้าที่กำหนด ไม่เกิน 450/750 โวลต์ มาตรฐานเลขที่ มอก. 11-2553. Thailand Industrial Standards Institute (TISI), **เอกสารประกอบการฝึกอบรม,** 8 มีนาคม 2557.

mology

 $C<sup>2</sup>$ 

τ

Theodore R. Bosela. (2003). **Electrical Systems Design.** Prentice Hall.